### JEŚLI PODCZAS TRANSMISJI WYSTĄPIĄ PROBLEMY

## **NIE SŁYSZĘ DŹWIĘKU**

- Sprawdź, czy głośniki są włączone i jest ustawiony odpowiedni poziom dźwięku
- Sprawdź, czy nie jest wyciszony dźwięk na zakładce przeglądarki
- Odśwież okno przeglądarki 3
- Spróbuj alternatywnego łącza, np. hotspot z telefonu komórkowego

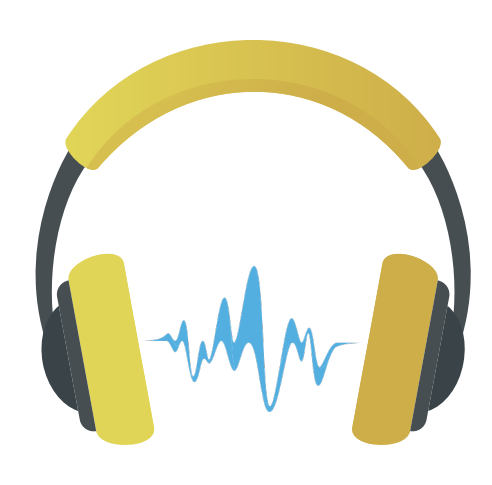

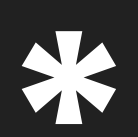

Spróbuj alternatywnego łącza, np. hotspot z telefonu komórkowego

95% problemów podczas transmisji spowodowanych jest korzystaniem z nieaktualnej wersji przeglądarki lub zablokowanymi jej funkcjami 95% problemów podczas transmisji spowodowanych j<br>z nieaktualnej wersji przeglądarki lub zablokowanymi<br>**zalecamy korzystanie z przeglądarki Google Chrome** 

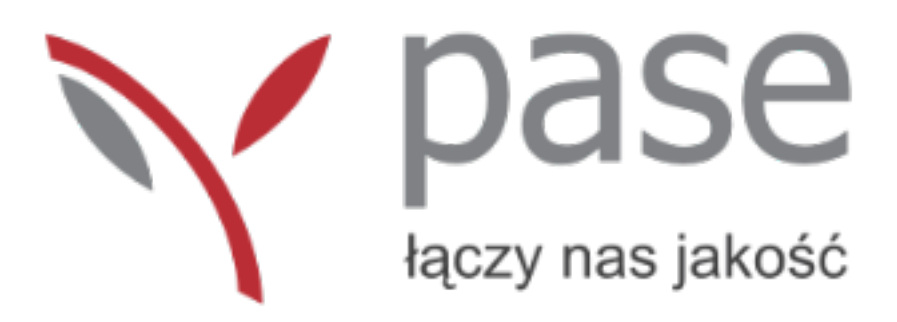

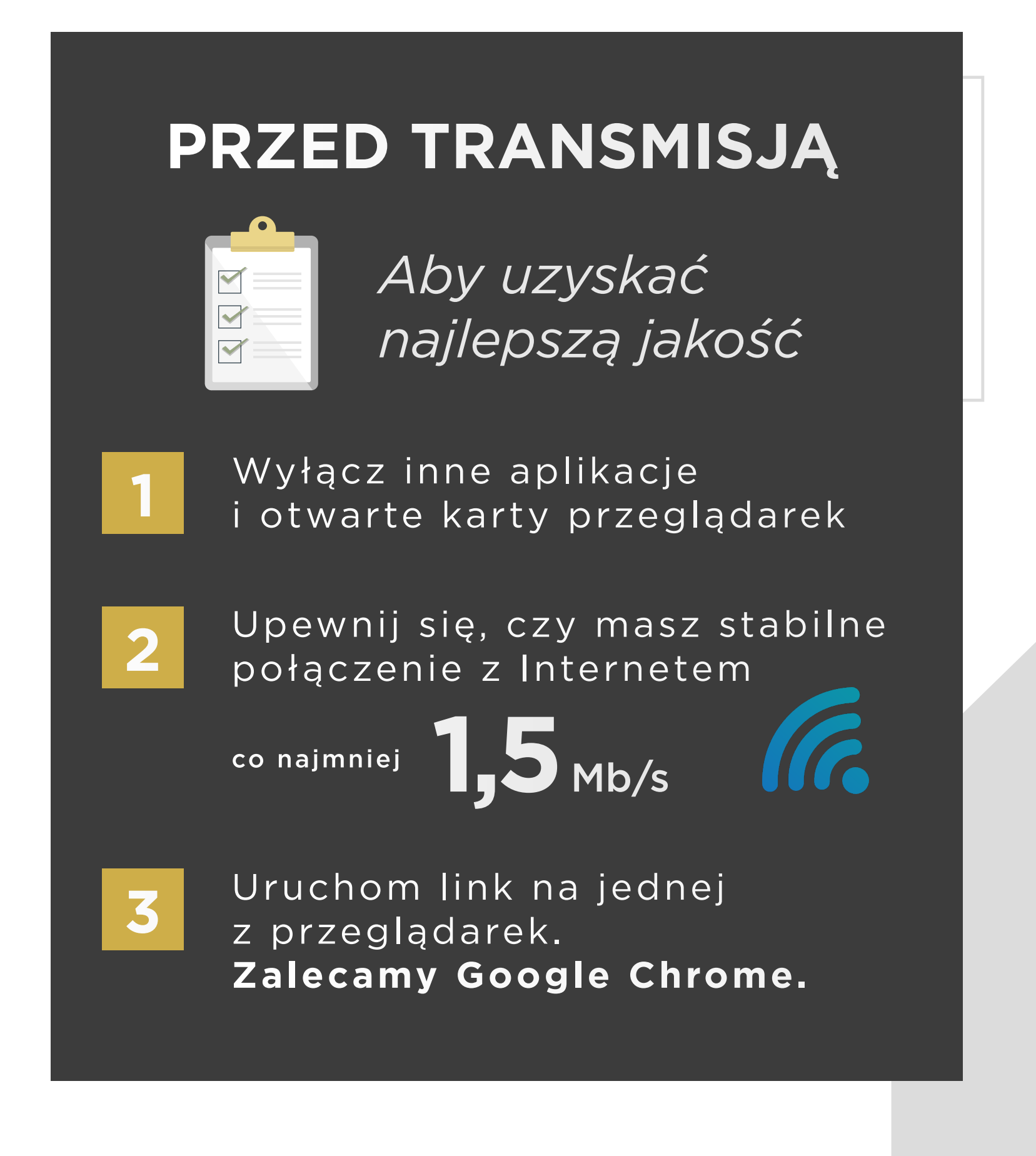

#### **NIE WIDZĘ OBRAZU LUB DŹWIĘK/OBRAZ PRZERYWA**

Odśwież okno przeglądarki

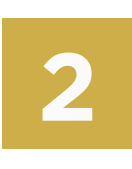

www.pase.pl

# WYMAGAN IA TECHN ICZNE

#### **PRZEGLĄDARKA\***

#### **PRĘDKOŚĆ INTERNETU**

# Google Chrome wersja 55 i nowsze

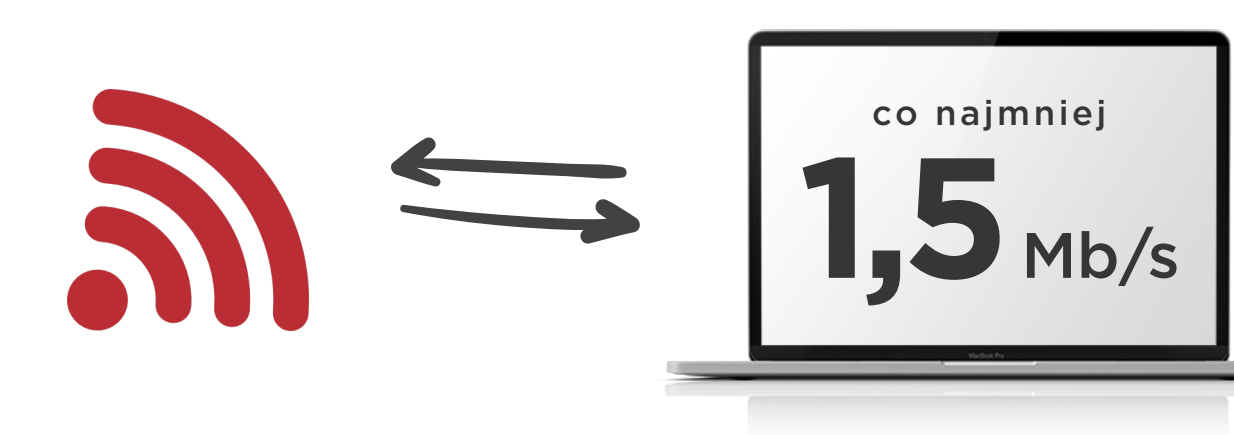